#### **How to Write a Visualization Research Paper: The Art and Mechanics**

#### **Robert S. Laramee**

The Visual and Interactive Computing Group Computer Science Dept. Swansea University Swansea, Wales, UK r.s.laramee "at" swansea.ac.uk

Robert S. Laramee r.s.laramee@swansea.ac.uk

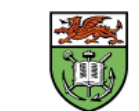

### **Introduction (Motivation)**

"Give a man a fish. You have fed him for today. Teach a man to fish, and you have fed him for a lifetime."–Lao Tzu

(Chinese proverb).

- Meant to serve as a *starting point* for those new to writing research papers
- **URIDE:** Writing papers is a difficult task, but we still demand it. Guidelines and instructions are generally absent (for visualization)
- No substitute for experience or an advisor

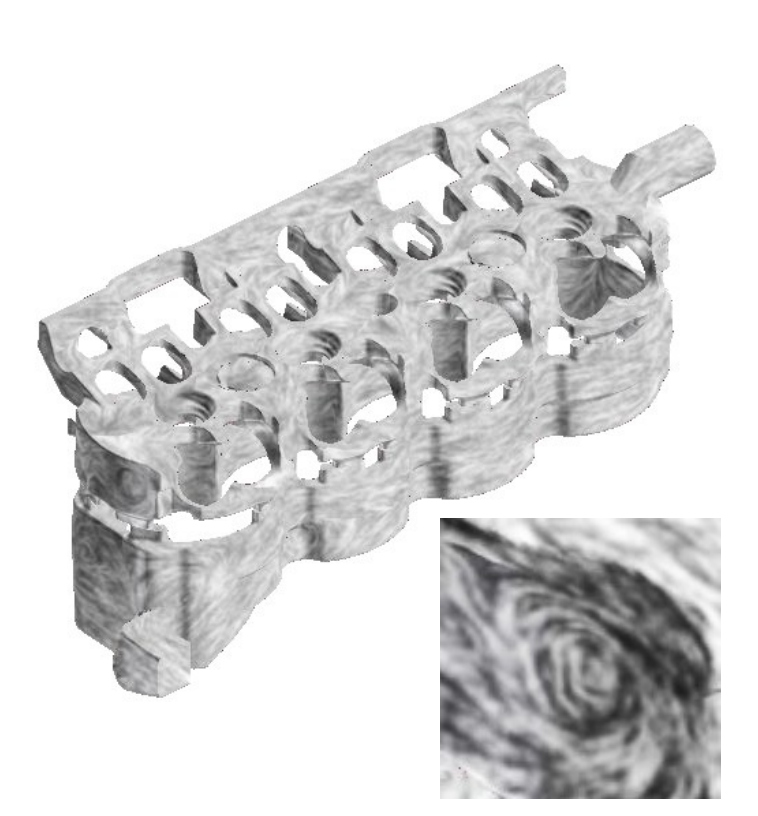

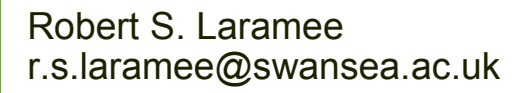

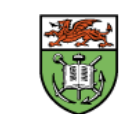

## **Overview**

- Abstract
- **-** Introduction
	- Paper titles,
	- **Temporal planning**
	- **LaTeX**
- Related Work
	- Literature searching
	- Collaborations
- **•** Method
	- Method Overview
	- Stage *N*
	- **•** Parameters
	- **Figures and images**
- **Enhancements**

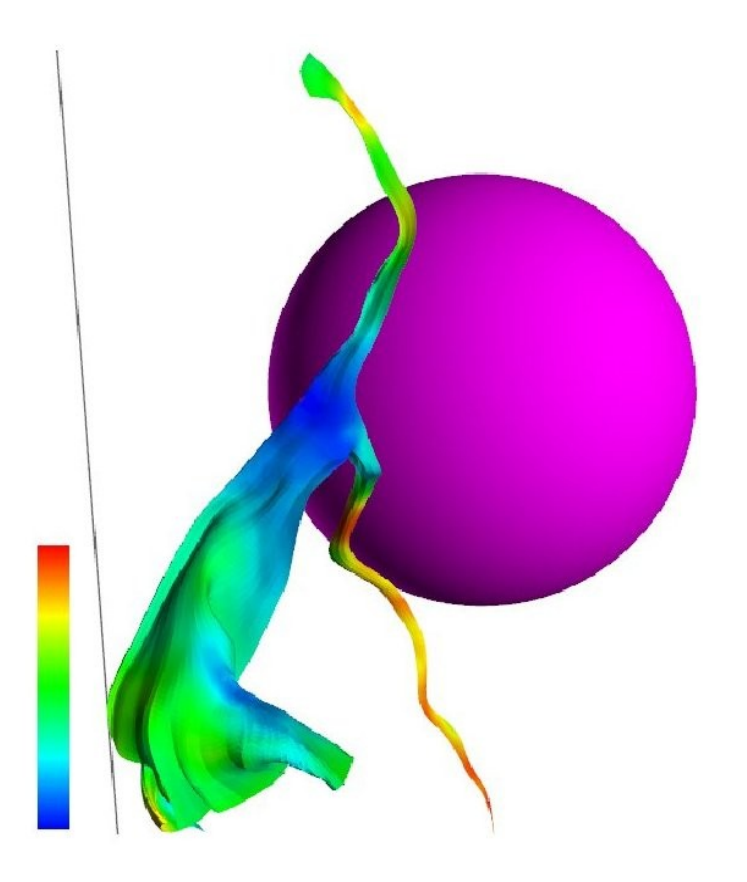

Robert S. Laramee r.s.laramee@swansea.ac.uk

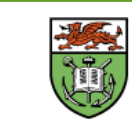

# **Overview (Continued)**

- Implementation
- **Results and Performance** 
	- Results
	- Performance Analysis
- Application Papers
- Conclusions and Future Work
- **Acknowledgements**
- On Proof Reading
- References
- Citations to examples are provided throughout

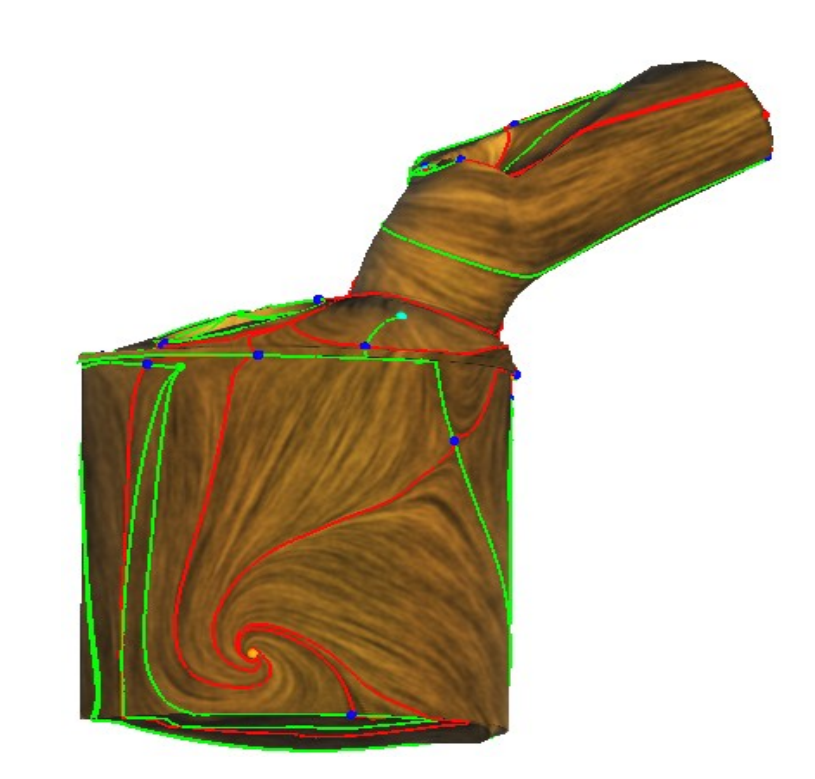

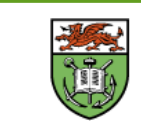

#### **Abstract**

- Writing starts with Abstract
- 6-12 sentences (recall: rough guideline)

 $\checkmark$  Identify research topic  $\checkmark$  Describe novelty of work  $\checkmark$  Identify benefits and advantages

Sample Abstract given

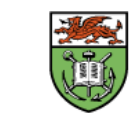

# **Introduction (Motivation)**

- Introduction Section should really be called "Motivation"
- "What is this research topic good for?"
- Novelty, benefits, and advantages of research is described.
- A bulleted list of contributions is given including words like, "novelty", "contribute", and "advantageous"
- **Mention challenges**
- Wrap up with paper summary
- **Example Introduction given**

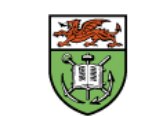

#### **On Paper Titles, Temporal Planning, and LaTeX**

- Paper titles need to be both descriptive *and* concise (three words theory)
- Can be resolved using the **title:subtitle** combination
- **Two months (minimum) are needed to write** high quality transcript (recall: for beginners)
- LaTeX produces high quality, publishable output

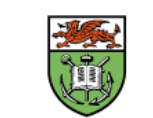

### **Related Work**

- A defining characteristic of a research paper
- Choosing scope can be difficult
- $\blacksquare$  Each paper described ~2-3 sentences
- Differences with current work need to be clear
- Subjectivity involved -can influence choice of reviewers
- Use names not just numbers, e.g. Jobard et al. [1]
- Sample Related Work Section provided

Most previous literature for *this* paper focuses on negative

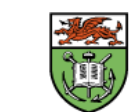

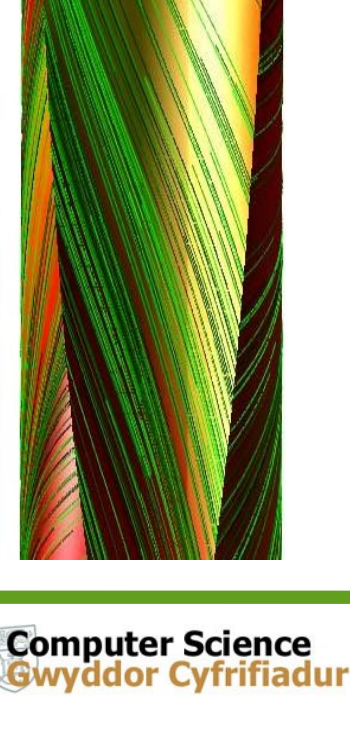

#### **On the Literature Search and Collaborations**

- **Basic literature search consists of browsing last 10 years of** the IEEE Visualization and EuroVis (formally VisSym) Conference Proceedings
- **More papers will be found in the References section of** those papers
- Don't forget to look for State-of-the-Art (STAR) reports in Eurographics and ACM Computing Surveys
- Observe the number of papers on the topic
- Collaborations can help fill gaps in knowledge

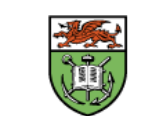

### **Method (or Computational Model)**

- **Main focus of paper**
- **Presents an idealized model or process by** which algorithm or system works
- Contains enough detail such that results can be reproduced
- **Starts with an Overview Section**
- **Examples are cited**

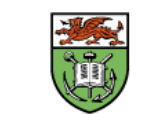

#### **Method: Method Overview**

- Method section starts with Method Overview Subsection
- **Overview contains overview diagram or** illustration
- Overview diagram depicts ideal conceptual model (as opposed to implementation)
- Method Section follows a divide-andconquer approach: one sub-section per component in the overview diagram
- References to good examples given

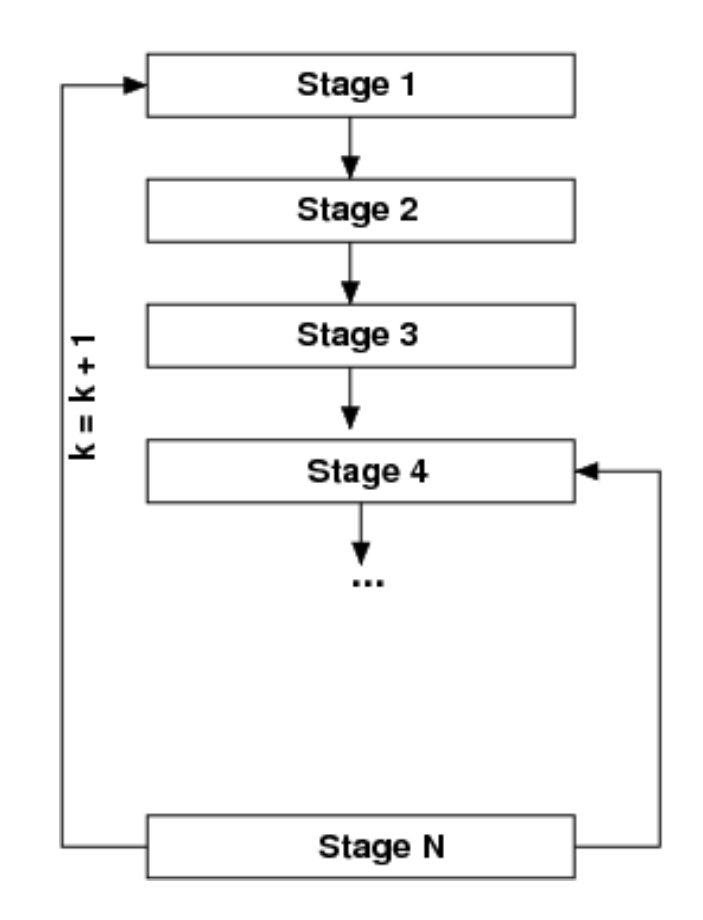

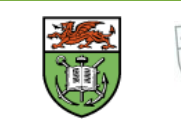

### **Parameters, Figures, and Images**

- New algorithms and systems introduce new parameters, e.g., threshold values, alpha values, special distances, min. and max. values
- **Identify and discuss these new** parameters, illustrate the range a values
- Figures + Captions should be selfcontained
- **Readers and reviewers often start with** figures and images
- **Images that show a new visualization are** very good
- **Pedagogic figures are good**
- **Kig and Inkscape are two open-source** packages for good figure writing

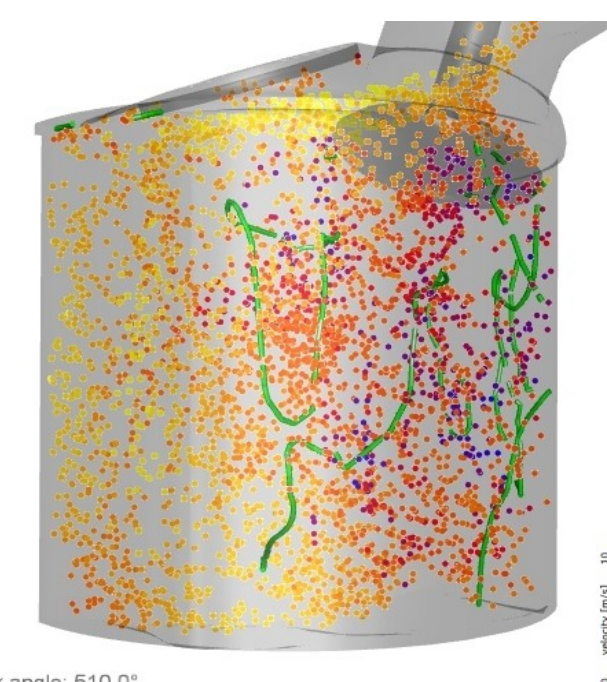

**Computer Science** 

crank angle: 510.0°

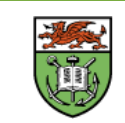

#### **Enhancements (or Extensions)**

- **An Enhancements section may follow** the Method section
- Often describes things that can be done to improve or extend the output of the basic algorithm
- Usually optional, but add a polish to existing work
- **Implementation Section is optional and** describes implementation details of model
- **Describes aspects of model that are** *unexpected*
- **Sometimes implementation details are** integrated into Method sub-sections

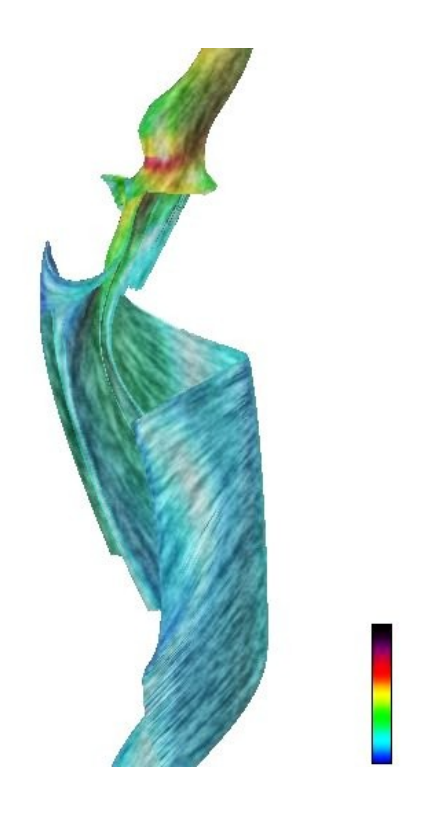

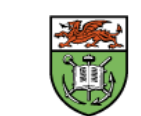

#### **Results and Performance**

- Results and Performance Analysis can be separate or together
- **Results show nicest images being applied** to both synthetic and real-world data sets
- **Don't forget to include a description of the** data sets, e.g., size, resolution, grid, dimensionality, attributes etc.
- **Performance analysis often show a trade**off between accuracy and speed or memory and speed
- **A** good performance analysis also shows limits of algorithm
- **References given to examples**

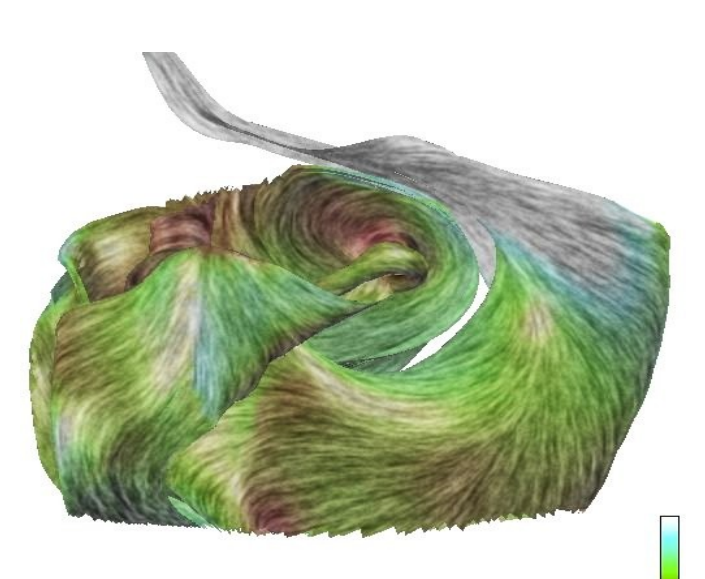

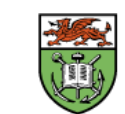

### **Application Papers**

- **Present contribution of visualization** technique(s) to understanding of application-specific data
- **Introduction Section is similar**
- **Related Work Section is similar-may** include domain-specific literature
- **May contain additional Background Section**
- Contains Visualizations Section rather than a Method Section
- Compares traditional visualizations with modern ones
- **Contains Domain Expert Review** Section.
- Conclusions and Future Work are similar

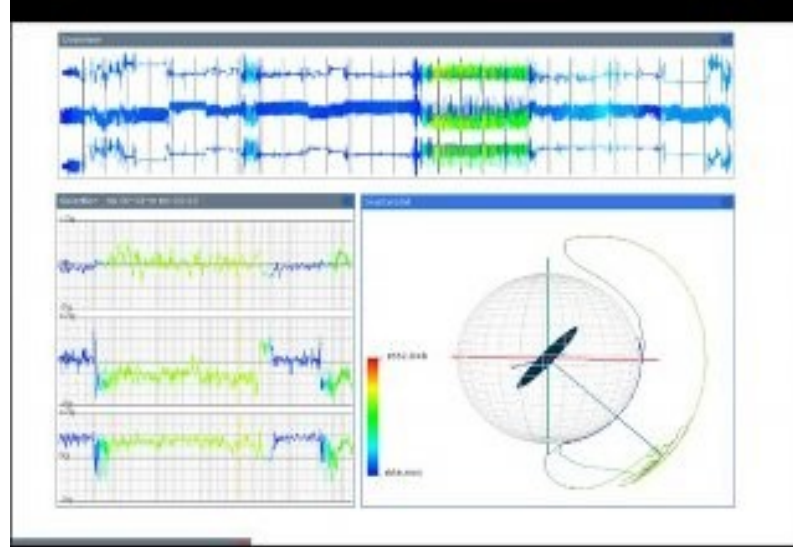

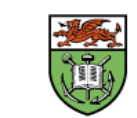

#### **Conclusions, Future Work, and Acknowledgements**

**Conclusions summarizes paper and re**emphasize the novelty, benefits, and advantages of presented work

- Future work is usually kept short to save space
- **Example Conclusion and Future Work Section** given
- Acknowledgements thank funding agencies involved
- **Exercise 2** Acknowledgements can also be used to thank contributors or potential reviewers
- **Sample Acknowledgements Section given**

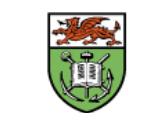

### **On Proof Reading**

- "I deally, paper is proof read by a new reader before submission
- **References are complete and carefully proof read**
- **Some reviewers start with the references**
- Many references (~37) are provided

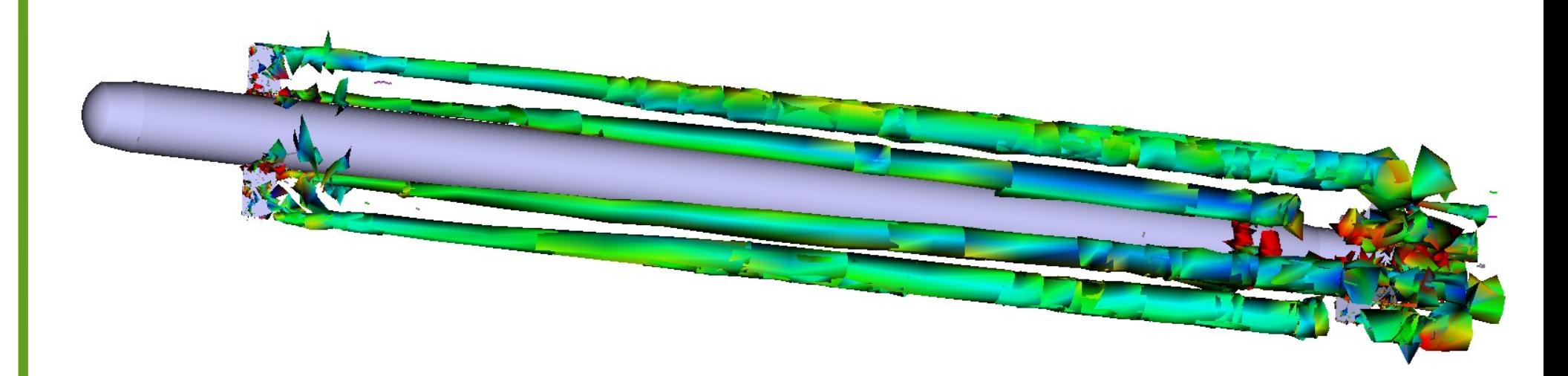

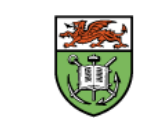

# **Acknowledgements**

- Thank you for your attention! Any questions?
- We would like to thank the following:
- Benjamin Spencer, Edward Grundy, Eugene Zhang, R Daniel Bergeron, Helwig Hauser, and Colin Ware, and all other co-authors
- PDF versions of some papers can be found at:

http://cs.swan.ac.uk/~csbob

 Partial funding for this work was provided by the EPSRC.

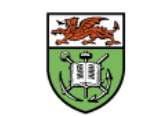

**Computer Science**